**AutoCAD Con llave For Windows**

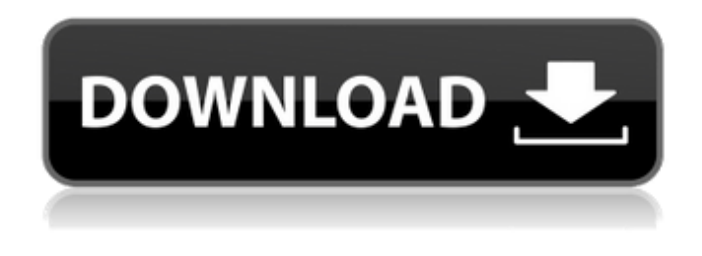

**AutoCAD Crack Clave de producto completa**

Historia AutoCAD fue escrito originalmente por Dennis L. Petrich como un programa AutoDraw portátil para la serie de computadoras personales Apple II. La versión original, conocida como AutoCAD antes de la versión 1, está diseñada para dibujar y ver formas geométricas en la pantalla y almacenarlas en el disco como formato de dibujo. AutoCAD se lanzó como un nuevo producto en 1982. Inicialmente, una empresa de software no

participó en el desarrollo de AutoCAD. Al principio estuvo a cargo de un pequeño grupo en la ahora desaparecida SoftDraw Corporation, pero Dennis Petrich fue la única persona involucrada en el desarrollo en SoftDraw. Después del debut de

AutoCAD, Digi-Key Corporation compró SoftDraw en enero de 1983 y lo renombró como Digi-Key Electronics Corporation, una empresa que se centra en la electrónica, las piezas y el software. Digi-Key Electronics Corporation pronto cambió su nombre a Autodesk en 1985, ya que los productos de software de gráficos por computadora de la empresa ahora eran una parte importante de su negocio. A principios de la década de 1980, AutoCAD fue diseñado y desarrollado para la computadora personal Apple II utilizando el lenguaje de programación Apple

Logo. Para poder usar AutoDraw, se tuvo que realizar una gran cantidad de trabajo para convertir el programa del logotipo de Apple al lenguaje de disco de Apple (ADL). Sin embargo, para ganar una mayor aceptación, la conversión tenía que hacerse de manera eficiente. El resultado fue que se inventó un nuevo sistema para compilar el código fuente del logotipo de Apple en un código pseudoensamblador. Luego, este código de pseudoensamblaje se introdujo a través de una tabla de traducción para crear un programa de "compilación automática" que generaría el código de ensamblaje. Dado que el texto del código ensamblador se convirtió del logotipo de Apple al lenguaje ensamblador, el ensamblador normalmente leería e ignoraría cualquier código del logotipo de Apple en el código ensamblador.

En la actualidad, AutoCAD es una marca comercial registrada de Autodesk, Inc. y también se utiliza como nombre de una línea de productos de Autodesk. El nombre y el logotipo de Autodesk se utilizan como nombre comercial de la empresa. También es ampliamente utilizado en arquitectura, ingeniería y otros campos relacionados. AutoCAD es una de las herramientas de software CAD más

utilizadas para el dibujo y los detalles arquitectónicos. AutoCAD LT (Limited Training Edition) es una versión económica de AutoCAD. Su objetivo principal es permitir que los usuarios que no tienen experiencia en AutoCAD, pero que

tienen experiencia con el software de dibujo, realicen funciones básicas de dibujo en AutoCAD.

**AutoCAD Crack+ con clave de licencia**

CaminoSeguidor PathFollower, una aplicación de manipulador virtual (VM) para AutoCAD, permite la selección y edición 2D y 3D de imágenes vectoriales y rasterizadas. Terreno Terrain es una aplicación que ayuda a convertir archivos de forma a GeoPackage y viceversa. Referencias Categoría:AutoCAD autocad AutoCAD La sustitución del ácido glutámico por alanina en Escherichia coli OmpF provoca una estructura alterada y una estabilidad reducida. La proteína osmolítica OmpF de Escherichia coli muestra una estructura tridimensional similar a la chaperonina GroEL y tiene ácido glutámico (Glu) en la superficie con una alta densidad de carga. El reemplazo de Glu con alanina (Ala) produce una

proteína que difiere de OmpF en que es menos

termoestable y en que el contenido de hélice alfa es más pequeño y el área hidrofóbica es más pequeña que en OmpF. Además, los potenciales superficiales hidrofóbicos y electrostáticos son menos negativos. Además, la proteína adquiere una carga menos negativa, una conformación diferente y una distribución alterada de las lisinas superficiales. Sin embargo, el tamaño del dominio de esta proteína es similar al de OmpF, lo que indica que la sustitución de Glu por Ala no afecta la estructura del dominio externo. Una explicación de las diferencias entre OmpF y el derivado Glu-Ala viene dada por la mayor entropía y la menor entalpía de solvatación de este último. P: ¿Cómo puedo usar el método XMLHttpRequest() en una extensión de Chrome? He escrito el siguiente  $c$ ódigo: var http = nuevo XMLHttpRequest $();$ 

http.open("OBTENER", "", verdadero); http.enviar(); En el archivo manifest.json: "permisos": [ "pestañas", "" ], Cuando ejecuto esto en Chrome, me da el siguiente error: Error de seguridad no detectado: la operación no es segura. ¿Hay algún problema con este método de hacer una llamada ajax? A: Hay una pregunta similar aquí y una buena respuesta en la respuesta. De la respuesta: El problema era una compilación heredada 27c346ba05

Resultados de la terapia de dosis alta y el trasplante autólogo de células madre en pacientes con neuroblastoma avanzado. Evaluar la eficacia y la toxicidad de la terapia de dosis alta con trasplante autólogo de células madre (HDT-ASCT) en pacientes con neuroblastoma avanzado. Entre marzo de 1998 y septiembre de 2004, 56 niños con neuroblastoma avanzado recibieron HDT-ASCT en el Departamento de Hematología, Hospital Infantil Afiliado, Escuela de Medicina, Universidad de Zhejiang, Hangzhou, República Popular de China. La mediana de edad fue de 8 años (rango, 0-13,7). Veintinueve pacientes tenían enfermedad metastásica al momento de la presentación y 27 tenían enfermedad no metastásica. El primer ciclo

de quimioterapia de inducción consistió en cuatro a seis ciclos de quimioterapia seguidos de la recolección de células madre en el LCR. Los regímenes de acondicionamiento incluyeron ciclofosfamida, melfalán e irradiación corporal total en 19 pacientes e irradiación corporal total sola en 27 pacientes. La mediana de seguimiento fue de 26,1 meses (rango, 2,4-92,9). La tasa de remisión completa después de un ciclo de quimioterapia fue del 35,7 %. En general, la supervivencia libre de eventos a los 2 años y la supervivencia general fueron del 59,4 % (IC del 95  $\%$ : 40,7 %-74,3 %) y del 70,3 % (IC del 95 %:

54,7 %-81,4 %), respectivamente. Diecinueve pacientes con neuroblastoma en estadio 4 (56,7 %) recibieron trasplante autólogo de células madre de sangre periférica (auto-PBSCT) como terapia de

consolidación después de HDT-ASCT, y 7 recibieron trasplante autólogo de médula ósea (auto-BMT). La mediana de supervivencia de los pacientes tratados con auto-PBSCT y auto-BMT fue de 44,9 y 26,3 meses, respectivamente, y no hubo diferencias significativas entre los dos grupos  $(p = 0.523)$ . La mediana de supervivencia para los pacientes que recibieron HDT-ASCT seguido de auto-PBSCT y auto-BMT fue de 38,6 y 20,5 meses, respectivamente ( $p = 0.026$ ). No hubo diferencia significativa en la toxicidad entre los tres grupos.HDT-ASCT se puede usar de manera segura y efectiva en pacientes con neuroblastoma avanzado, y auto-PBSCT se puede usar como terapia de consolidación después de HDT-ASCT. La combinación de HDT-ASCT y auto-PBSCT es un enfoque eficaz para el tratamiento del

## neuroblastoma avanzado. Tiempo universal

**?Que hay de nuevo en?**

Revisar: Limpie o corrija detalles en su dibujo y agregue anotaciones personalizadas. Señale partes de su dibujo, haga cálculos y agregue anotaciones con unos pocos trazos. (vídeo: 1:47 min.) Paneles de cinta: Utilice paneles de cinta dinámicos para ordenar el contenido de su diseño. Administre fácilmente las propiedades y la geometría dentro de un panel de cinta y cree fácilmente sus propios paneles de cinta. (vídeo: 1:13 min.) Aprender como: Importar dibujos Dibujar modelos y estructuras. Diseñar y crear dibujos. Crear anotaciones Usar vistas de referencia Revisar: Practique el uso de comandos rápidos y paneles de

## cinta. Vea un video para ver cómo usar las herramientas más poderosas en AutoCAD. (vídeo: 1:25 min.) Práctica: Importar un modelo 3D: Importe un modelo 3D en su dibujo. Aprenda a

entrar y salir de un modelo desde la línea de comandos. (vídeo: 1:54 min.) Recursos de dibujo: Redimensionar y reformatear dibujos: Realice cambios en el espaciado y el tamaño del contenido de su dibujo. Cambie fácilmente entre vistas con pestañas y cuadros de diálogo de estilo de tabla. Además, seleccione entre más de 40 tipos de cuadrículas diferentes. (vídeo: 2:07 min.) Revisar: Editar y anotar un dibujo. Practica editar un dibujo y editar anotaciones. (vídeo: 2:36 min.) Revisar: Tómate el tiempo para sentirte cómodo con tu dibujo. Ajuste su paleta de herramientas para satisfacer sus necesidades y explore las opciones

de sus herramientas y vea sus resultados. Además, aprenda a agregar anotaciones a sus dibujos. (vídeo: 2:18 min.) Capas, vistas y dimensiones de dibujo: Agregue, elimine o mueva capas. Bloquee y desbloquee automáticamente los dibujos para que no realice cambios accidentalmente. (vídeo: 2:04 min.) Práctica: Mover, cambiar el tamaño o rotar capas. Utilice el nuevo panel Capas para administrar sus capas y ver los resultados al instante. (vídeo: 1:59 min.) Crear vistas y dimensiones de dibujo: Trabajar con opciones de vista de referencia. Cree sus propias vistas de referencia. Vea y oculte vistas con o sin modelado. (vídeo: 1:47 min.) Práctica: Revisar: Comience un nuevo dibujo, hágalo con pestañas y practique una variedad de opciones de vista.

Tenga en cuenta que los requisitos mínimos del sistema que se enumeran a continuación son los mínimos necesarios para ejecutar el juego, los requisitos reales pueden variar según su tarjeta gráfica y CPU. Requerimientos mínimos del sistema: sistema operativo: Windows 7 de 64 bits/Windows 8 de 64 bits/Windows 10 de 64 bits Windows 7 32 bits / Windows 8 32 bits / Windows 10 32 bits Mac OS X 10.8.5 o superior Linux/Ubuntu 16.04 o superior Procesador: Windows 7: Intel Core i5-3360, AMD

<http://osvita-olgynkaotg.org.ua/advert/autodesk-autocad-crack-descargar-mac-win-2022/>

<http://www.africainquirer.com/autocad-crack-keygen-para-lifetime-descarga-gratis-for-pc/>

<https://www.danke-eltern.de/wp-content/uploads/2022/06/maldary.pdf>

<https://www.travelmindsets.com/autodesk-autocad-21-0-con-clave-de-producto-descargar-2022-nuevo/>

[https://goodforfans.com/upload/files/2022/06/Kva7fyxMmtK4mpgfVSfZ\\_29\\_f63a060aa6731707d0fc932429d81fa0\\_file.pdf](https://goodforfans.com/upload/files/2022/06/Kva7fyxMmtK4mpgfVSfZ_29_f63a060aa6731707d0fc932429d81fa0_file.pdf)

[http://18.138.249.74/upload/files/2022/06/yBaMHRpPtjvObhBxbhS6\\_29\\_f63a060aa6731707d0fc932429d81fa0\\_file.pdf](http://18.138.249.74/upload/files/2022/06/yBaMHRpPtjvObhBxbhS6_29_f63a060aa6731707d0fc932429d81fa0_file.pdf)

<https://luxurygamingllc.com/autocad-24-0-crack-con-keygen-completo/>

<https://www.7desideri.it/autodesk-autocad-crack-gratis-x64/>

<http://tuscomprascondescuento.com/?p=36338>

<https://cambodiaonlinemarket.com/autocad-crack-con-clave-de-producto-win-mac-actualizado/> <https://theblinkapp.com/autocad-crack-torrent-completo-del-numero-de-serie-for-windows-2/>

https://undergroundfrequency.com/upload/files/2022/06/eYwMylYoxeORrlVs6qGb\_29\_f63a060aa6731707d0fc932429d81fa0\_file.pdf <https://deccan-dental.com/autocad-crack-descarga-gratis/>

<http://www.vxc.pl/?p=30536>

<http://patronway.com/autocad-19-1-clave-de-producto-completa-for-pc/>

<https://hilivecourses.com/autocad-crack-con-llave-descargar/>

<https://ebbsarrivals.com/2022/06/29/autodesk-autocad-codigo-de-licencia-y-keygen-actualizado-2022/>

<https://www.spaziodentale.it/wp-content/uploads/2022/06/jamesale.pdf>

[https://ferramentariasc.com/wp-](https://ferramentariasc.com/wp-content/uploads/2022/06/Autodesk_AutoCAD__Crack__Clave_de_licencia_gratuita_MacWin_Actualizado_2022.pdf)

[content/uploads/2022/06/Autodesk\\_AutoCAD\\_\\_Crack\\_\\_Clave\\_de\\_licencia\\_gratuita\\_MacWin\\_Actualizado\\_2022.pdf](https://ferramentariasc.com/wp-content/uploads/2022/06/Autodesk_AutoCAD__Crack__Clave_de_licencia_gratuita_MacWin_Actualizado_2022.pdf)